**铁路运费印花税怎样计算\_运输的印花税万分之五是按什 么计算的-股识吧**  $=$   $\times$  $=$   $\times$ 

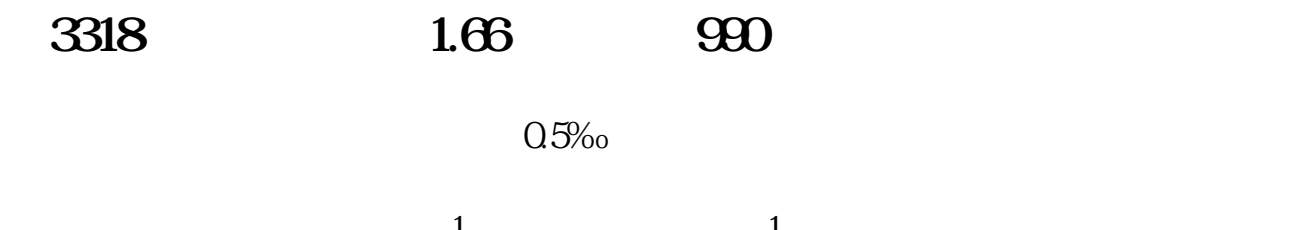

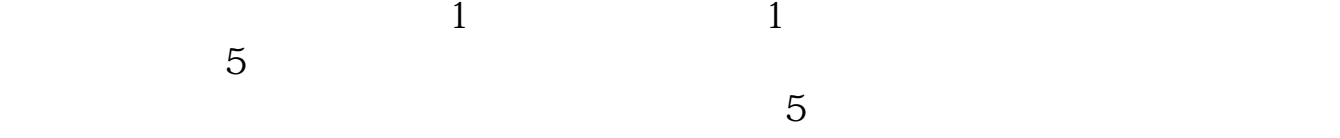

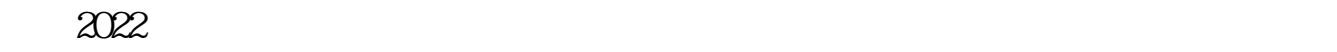

Q5‰

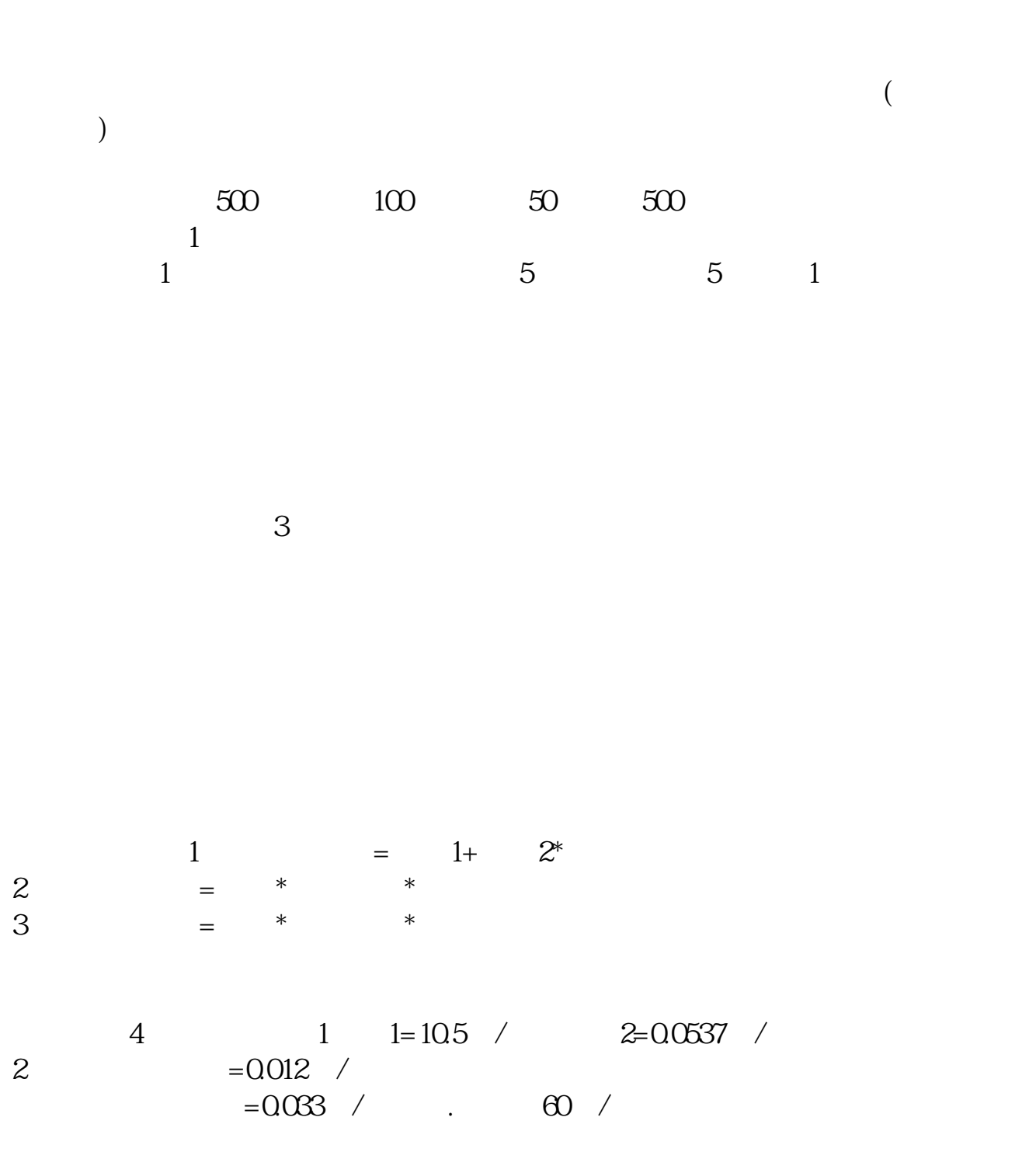

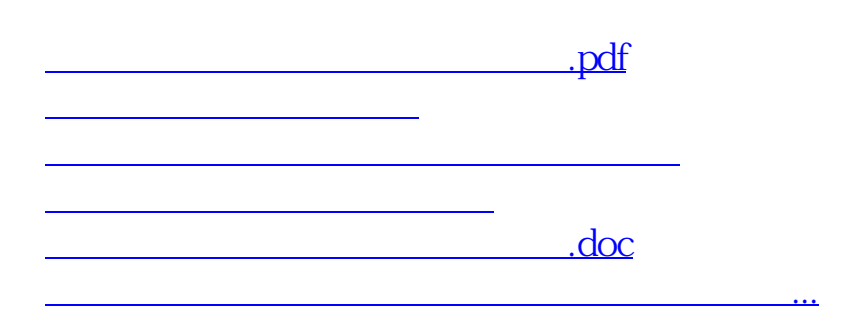

<https://www.gupiaozhishiba.com/store/31702081.html>